Муниципальное бюджетное общеобразовательное учреждение «Гимназия №53»

Рассмотрено на заседании на заседании<br>экспертного совета<br>Пр.№ 1 от 01 СЕН 2015<br>Председатель<br>Q 1 И. В. Торичева

**УТВЕРЖДАЮ** Директор гимназии С.Н. Голубева ИМНАЗИЯ ДУ 0 1 CEH 2015

Рабочая программа по информатике 11 класс

Разработчик:

Разработана на основе программы:

Кукушкина О.Г. учитель информатики у писки информатики.<br>высшей квалификационной категории<br>Программы общеобразовательных учреждений. Информатика. 10-11 классы. Составитель: И.Г. Семакин. 34 часа в год (1 час в неделю)

Рассчитана на:

г. Нижний Новгород, 2015г.

#### **Пояснительная записка**

Данная рабочая программа призвана обеспечить базовые знания учащихся средней (полной) школы, т.е. сформировать представления о сущности информации и информационных процессов, развить алгоритмическое мышление, являющееся необходимой частью научного взгляда на мир, познакомить учащихся с современными информационными технологиями.

Изучение информатики в старшей школе на базовом уровне направлено на достижение следующих целей:

*•* **освоение системы базовых знаний,** отражающих вклад информатики в формирование современной научной картины мира, роль информационных процессов в обществе, биологических и технических системах;

• **овладение умениями** применять, анализировать, преобразовывать

информационные модели реальных объектов и процессов, используя при этом информационные и коммуникационные технологии, в том числе при изучении других школьных дисциплин;

• **развитие** познавательных интересов, интеллектуальных и творческих способностей путем освоения и использования методов информатики и средств Икт при изучении различных учебных предметов;

• **воспитание** ответственного отношения к соблюдению этических и правовых норм информационной деятельности;

• **приобретение опыта** использования информационных технологий в

индивидуальной и коллективной учебной и познавательной, в том числе проектной деятельности.

#### **Основные задачи программы:**

- систематизировать подходы к изучению предмета;
- сформировать у учащихся единую систему понятий, связанных с созданием, получением, обработкой, интерпретацией и хранением информации;
- научить пользоваться наиболее распространенными прикладными пакетами;
- показать основные приемы эффективного использования информационных технологий;
- сформировать логические связи с другими предметами входящими в курс среднего образования.

Учащиеся приобретают знания и умения работы на современных профессиональных ПК и программных средствах, включая оптические диски, сканеры, модемы,

Приобретение информационной культуры обеспечивается изучением и работой с текстовым редактором, электронными таблицами, СУБД мультимедийными продуктами, средствами компьютерных телекоммуникаций.

Обучение сопровождается практикой работы на ПК с выполнением практических работ по всем темам программы. Часть материала предлагается в виде теоретических занятий. Занятия по освоению современных пакетов для работы с информацией должны проходить на базе современной вычислительной технике. Изучение тем, связанных с изучением глобального информационного пространства Интернет, желательно проводить в режиме OnLine.

Текущий контроль усвоения материала должен осуществляться путем устного/письменного опроса. Периодически знания и умения по пройденным темам проверяются письменными контрольными или тестовыми заданиями.

 На учебных и практических занятиях обращается внимание учащихся на соблюдение требований безопасности труда, пожарной безопасности, производственной санитарии и личной гигиены.

## **Содержание курса**

## **1. Информационные системы.**

 Информационные системы: назначение, состав, области приложения, техническая база, разновидности информационных систем.

## **2. Гипертекст.**

 Понятие гипертекста, гиперссылка, приемы создания гипертекста: оглавления и указатели, закладки и ссылки, внешние гиперссылки.

## **3. Интернет как глобальная информационная система**

 Интернет. Службы Интернета: коммуникационные, информационные. World Wide Web: структурные составляющие - Web-страница, Webсайт, технология «клиент-сервер», Web-браузер. Поисковая служба Интернета: поисковые каталоги, поисковые указатели.

## **4. Web-сайт**

 Структура Web-сайта: внутренние гиперсвязи, внешние гиперсвязи. Средства создания Web-страниц, публикация сайта.

## **5. Геоинформационные системы.**

 Понятие геоинформационных систем, области приложения, устройство.

## **6. Базы данных и СУБД.**

 Понятие базы данных, назначение БД, виды моделей данных структура реляционной модели, системы управления базами данных. Проектирование многотабличной базы данных. Реляционная модель данных (система таблиц). Создание базы данных: создание структуры БД, ввод данных.

## **7. Запросы к базе данных .**

 Запросы – приложения информационных систем. Средства формирования запросов. Структура запроса на выборку: список полей, условие выбора записей, ключи и порядок сортировки. Условие выбора – логическое выражение: простые и сложные логические выражения. Основные логические операции.

## **8. Моделирование зависимостей; статистическое моделирование**.

 Моделирование зависимостей между величинами. Характеристики величины: имя, тип, значение. Виды зависимостей. Способы отображения зависимостей. Модели статистического прогнозирования. Статистические данные. Регрессионная модель. Метод наименьших квадратов.

## **9. Корреляционное моделирование.**

- Корреляционные зависимости. Корреляционный анализ. Коэффициент корреляции ρ.

## **10. Оптимальное планирование.**

 Модели оптимального планирования. Поиск решения для решения задач оптимального планирования.

## **11. Социальная информатика**

 Информационные ресурсы. Информационное общество. Правовое регулирование в информационной сфере. Проблема информационной безопасности..

## **Тематическое планирование**

**Предмет:** *информатика* **Класс:** 11

**Программа:** *программы общеобразовательных учреждений. Информатика. 10- 11 классы. Составитель: И.Г. Семакин.*

*1.* **Учебник:** *Информатика и ИКТ. Базовый уровень. 10-11 класс.* /С*емакин И.Г., Хеннер Е.К. – М.: БИНОМ. Лаборатория знаний, 2009.*

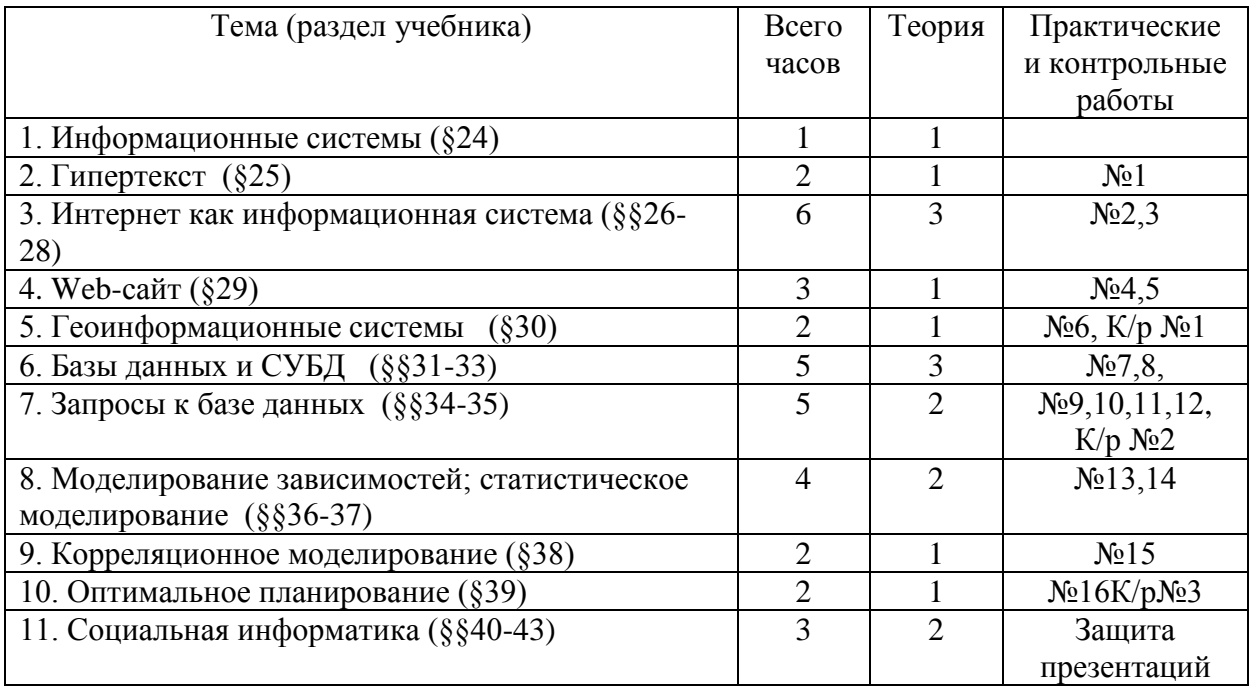

# **Календарное планирование**

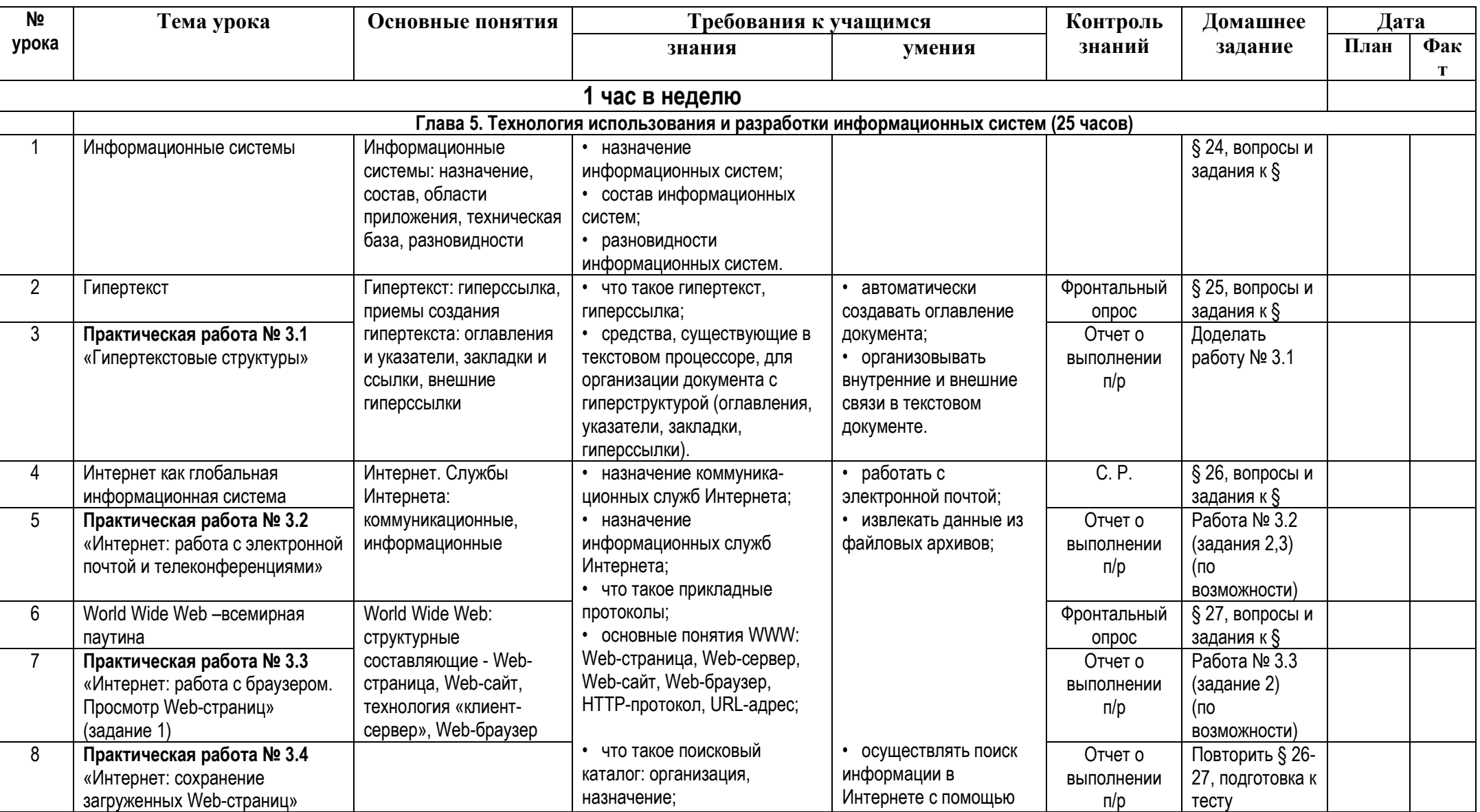

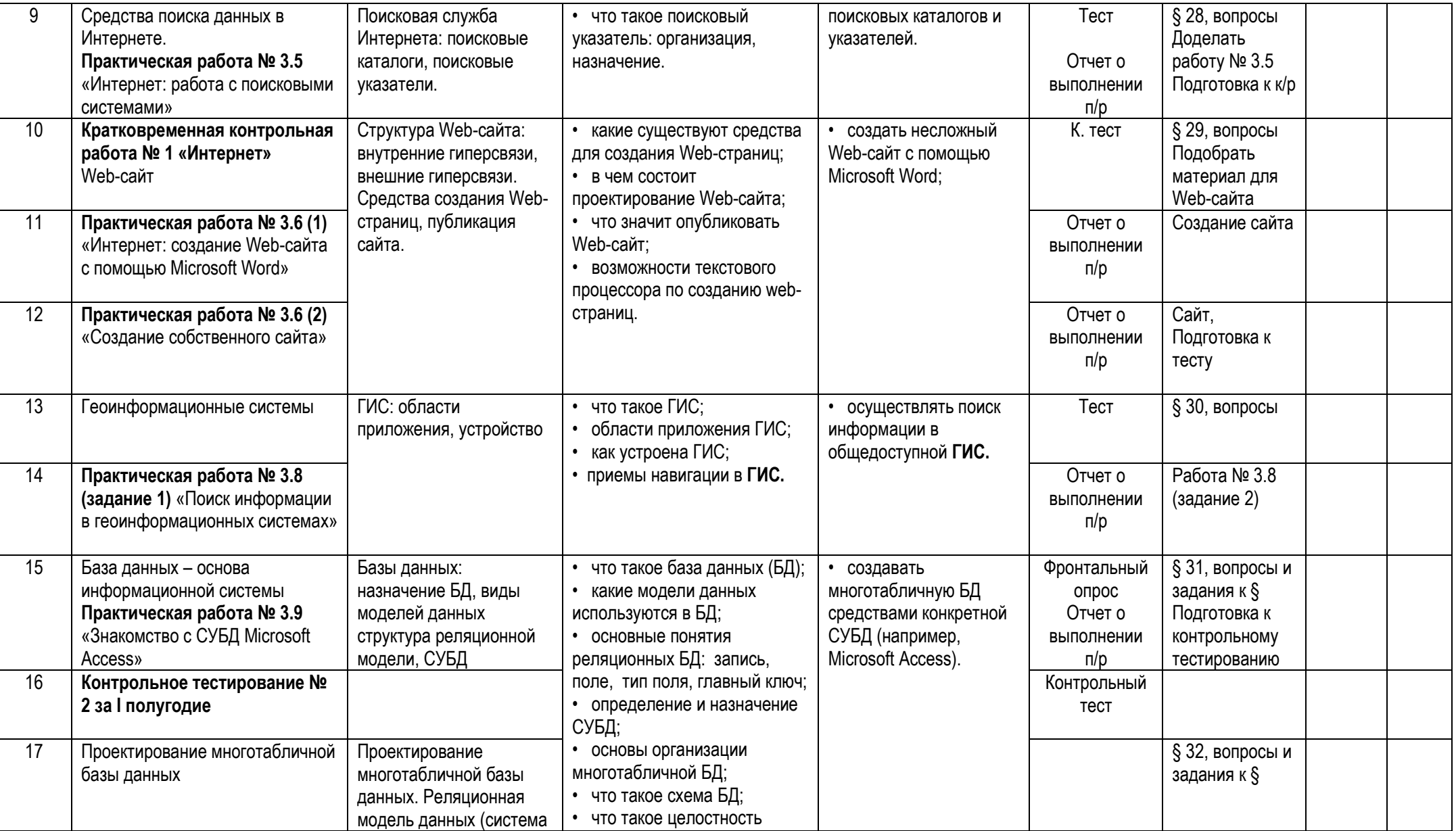

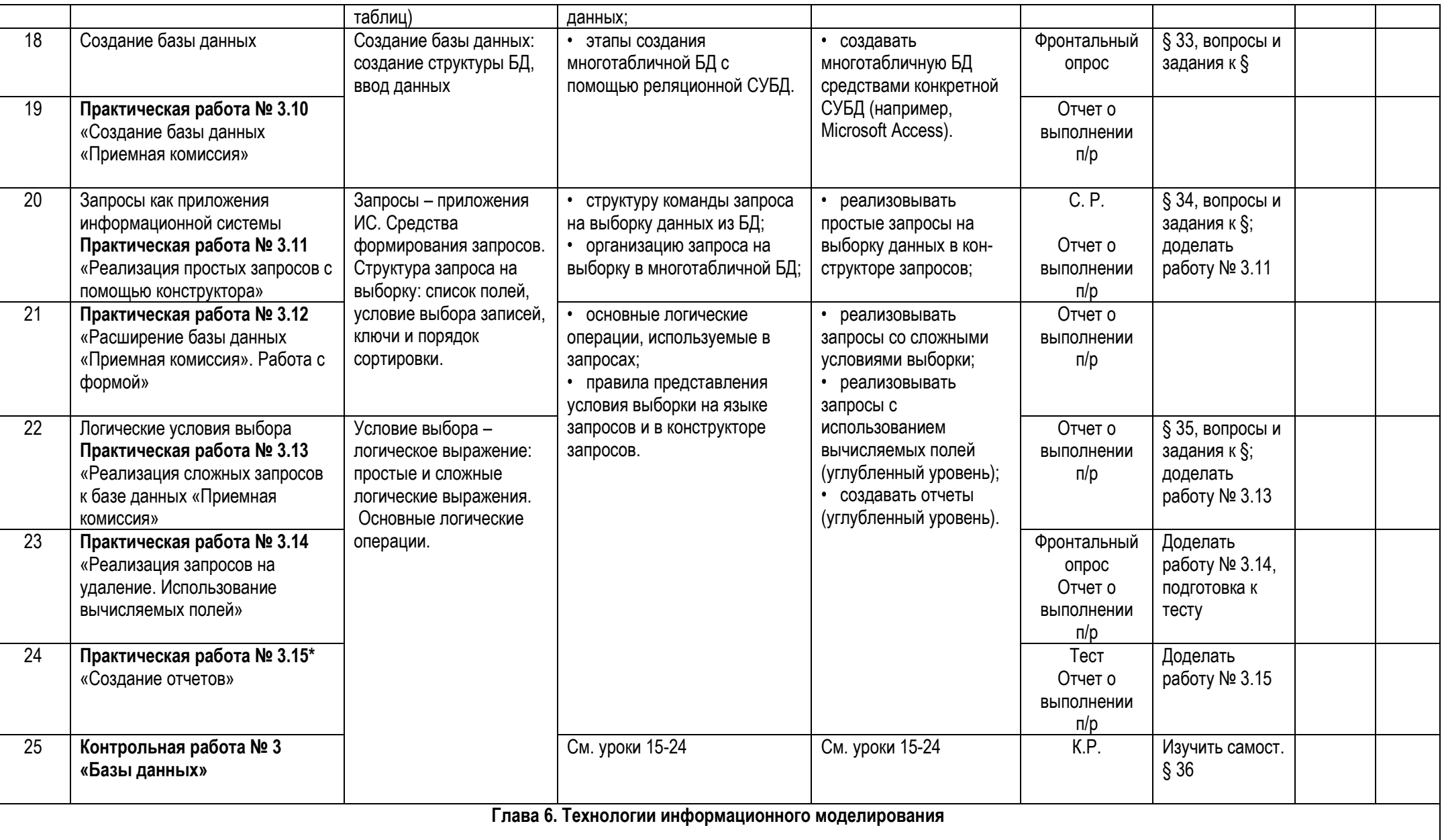

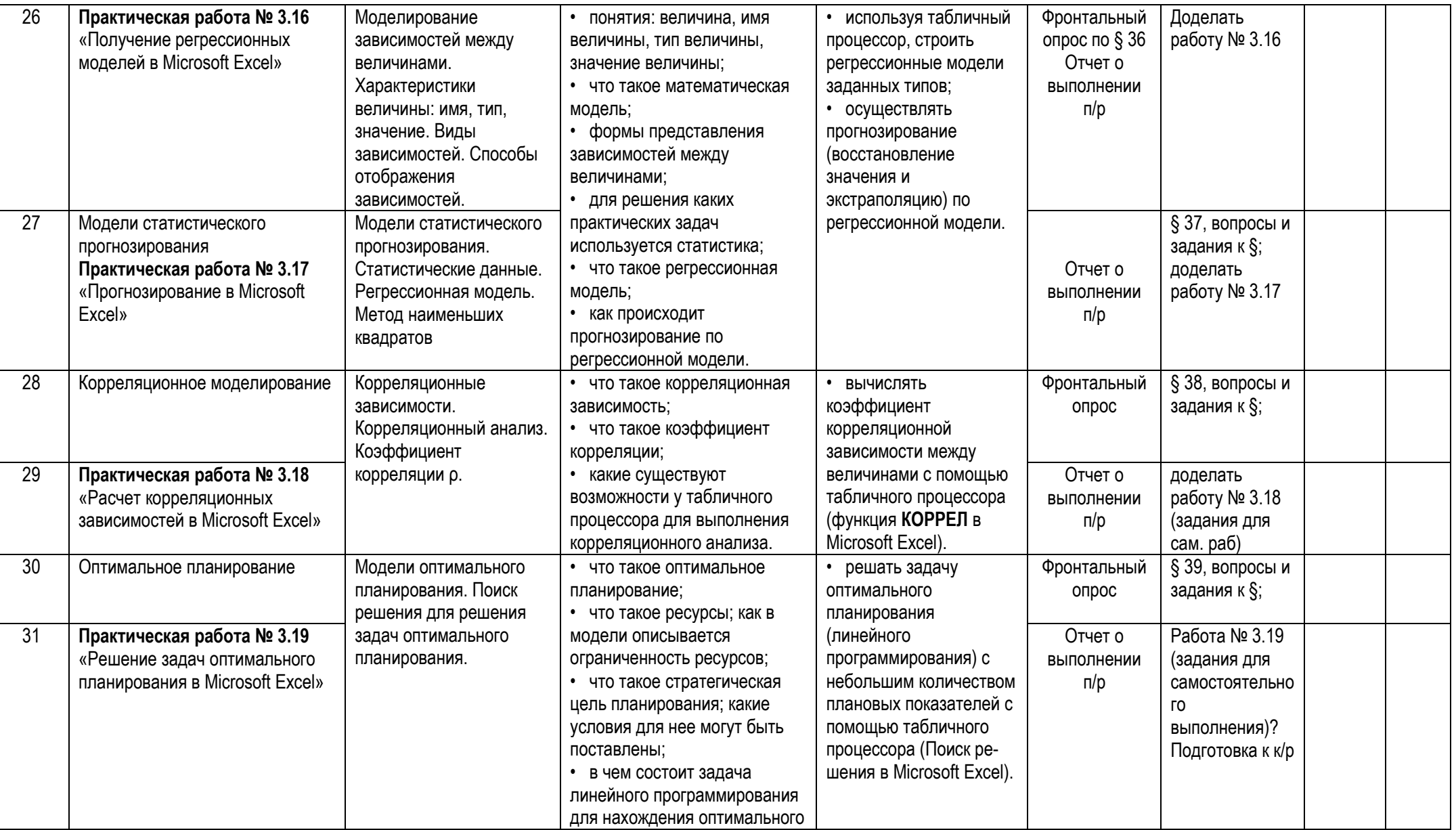

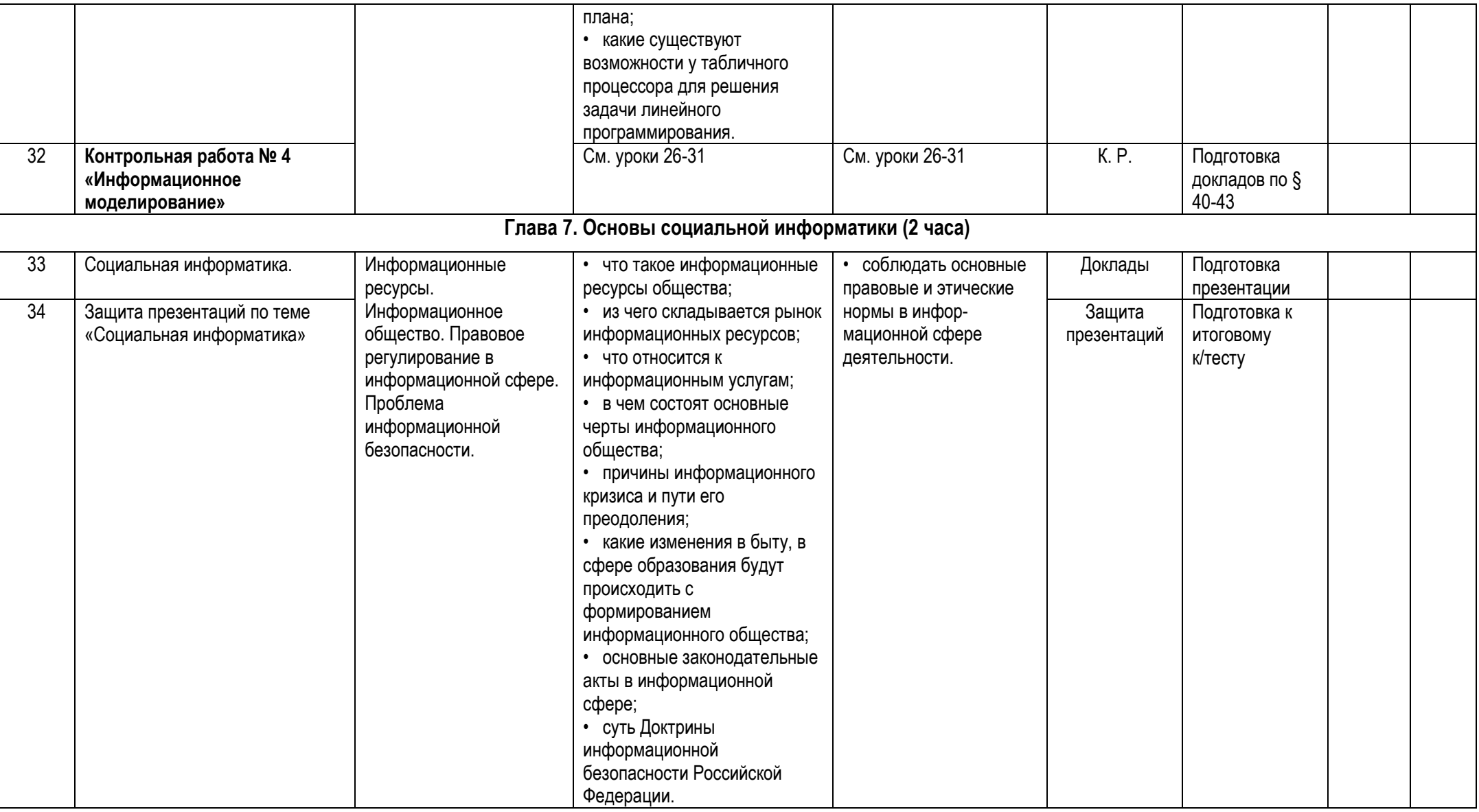

#### **Практические работы.**

**Практическая работа № 1** «Гипертекстовые структуры»

**Практическая работа №2** «Интернет: работа с электронной почтой и телеконференциями»

**Практическая работа № 3** «Интернет: работа с поисковыми системами»

**Практическая работа №4** «Интернет: создание Web-сайта с помощью языка HTML»

**Практическая работа №5** «Создание собственного сайта с помощью Microsoft Word»

**Практическая работа № 6** «Поиск информации в геоинформационных системах»

**Практическая работа № 7** «Знакомство с СУБД Microsoft Access»

**Практическая работа № 8** «Создание базы данных «Приемная комиссия»

**Практическая работа № 9** «Реализация простых запросов с помощью конструктора» **Практическая работа № 10** «Расширение базы данных «Приемная комиссия». Работа с формой»

**Практическая работа № 11** «Реализация сложных запросов к базе данных «Приемная комиссия»

**Практическая работа № 12** «Создание отчетов»

**Практическая работа № 13** «Получение регрессионных моделей в Microsoft Excel» **Практическая работа № 14** «Прогнозирование в Microsoft Excel»

**Практическая работа № 15** «Расчет корреляционных зависимостей в Microsoft Excel»

**Практическая работа №16** «Решение задач оптимального планирования в Microsoft Excel»

#### **Ожидаемые результаты**

#### **Учащиеся должны знать:**

- назначение информационных систем, состав информационных систем, разновидности информационных систем
- что такое гипертекст, гиперссылка, средства, существующие в текстовом процессоре, для организации документа с гиперструктурой (оглавления, указатели, закладки, гиперссылки), назначение коммуникационных служб Интернета, назначение информационных служб Интернета, что такое прикладные протоколы, основные понятия WWW: web-страница, webсервер, web-сайт, web-браузер, HTTP-протокол, URL-адрес, что такое поисковый каталог: организация, назначение, что такое поисковый указатель: организация, назначение.
- какие существуют средства для создания web-страниц, в чем состоит проектирование web-сайта, что значит опубликовать web-сайт, возможности текстового процессора по созданию web-страниц
- что такое ГИС, области приложения ГИС, как устроена ГИС, приемы навигации в ГИС
- что такое база данных (БД), какие модели данных используются в БД, основные понятия реляционных БД: запись, поле, тип поля, главный ключ, определение и назначение СУБД, основы организации многотабличной БД, что такое схема БД, что такое целостность данных, этапы создания многотабличной БД с помощью реляционной СУБД
- структуру команды запроса на выборку данных из БД, организацию запроса на выборку в многотабличной БД, основные логические операции, используемые в запросах, правила представления условия выборки на языке запросов и в конструкторе запросов
- понятия: величина, имя величины, тип величины, значение величины, что такое математическая модель, формы представления зависимостей между

величинами, для решения каких практических задач используется статистика;

- понятия: величина, имя величины, тип величины, значение величины, что такое математическая модель, формы представления зависимостей между величинами, для решения каких практических задач используется статистика; что такое регрессионная модель, как происходит прогнозирование по регрессионной модели.
- что такое корреляционная зависимость, что такое коэффициент корреляции, какие существуют возможности у табличного процессора для выполнения корреляционного анализа
- что такое оптимальное планирование, что такое ресурсы; как в модели описывается ограниченность ресурсов, что такое стратегическая цель планирования; какие условия для нее могут быть поставлены, в чем состоит залача линейного программирования лля нахожления оптимального плана. какие существуют возможности у табличного процессора для решения, задачи линейного программирования
- что такое информационные ресурсы общества, из чего складывается рынок информационных ресурсов, что относится к информационным услугам, в чем состоят основные черты информационного общества, причины информационного кризиса и пути его преодоления, какие изменения в быту, в сфере образования будут происходить с формированием информационного общества, основные законодательные акты в информационной сфере, суть Доктрины информационной безопасности Российской Федерации

#### Учащиеся должны уметь:

- автоматически создавать оглавление документа, организовывать внутренние и внешние связи в текстовом документе.
- работать с электронной почтой, извлекать данные из файловых архивов, осуществлять поиск информации в Интернете с помощью поисковых каталогов и указателей.
- создать несложный web-сайт с помощью MS Word, создать несложный  $\frac{1}{2}$ web-сайт на языке HTML.
- осуществлять поиск информации в общедоступной ГИС
- создавать многотабличную БД средствами конкретной СУБД (например,  $\mathbf{r}$ MS Access)
- реализовывать простые запросы на выборку данных в конструкторе  $\overline{a}$ запросов, реализовывать запросы со сложными условиями выборки, создавать отчеты.
- используя табличный процессор строить регрессионные молели заланных  $\overline{a}$ типов, осуществлять прогнозирование (восстановление значения и экстраполяцию) по регрессионной модели
- вычислять коэффициент корреляционной зависимости между величинами с  $\overline{a}$ помощью табличного процессора (функция КОРРЕЛ в MS Excel)
- решать задачу оптимального планирования (линейного программирования) с небольшим количеством плановых показателей с помощью табличного процессора (Поиск решения в MS Excel)
- соблюдать основные правовые и этические нормы в информационной сфере деятельности

#### **Учебная литература**

- 2. Семакин И.Г., Хеннер Е.К. Информатика и ИКТ. Базовый уровень. 10-11 класс. – М.: БИНОМ. Лаборатория знаний, 2009.
- 3. Семакин И.Г., Хеннер Е.К., Шеина Т.Ю. Практикум по информатике и ИКТ для 10-11 классов. Базовый уровень. Информатика. 11 класс. – М.: БИНОМ. Лаборатория знаний, 2009.
- 4. Информатика. Задачник-практикум в 2 т. Под ред. И.Г.Семакина, Е.К.Хеннера. – М.: Лаборатория базовых знаний, 2004.

#### **Программные средства.**

1. Мs Office 2010.